## **การลงทะเบียนและย ื นยนั ตวัตนเพ ื่อใช ้ บริการ Biz Portal**

## **1. การลงทะเบียนและยืนยนั ตวัตนเพื่อใช้บริการ Biz Portal:** *บุคคลธรรมดา*

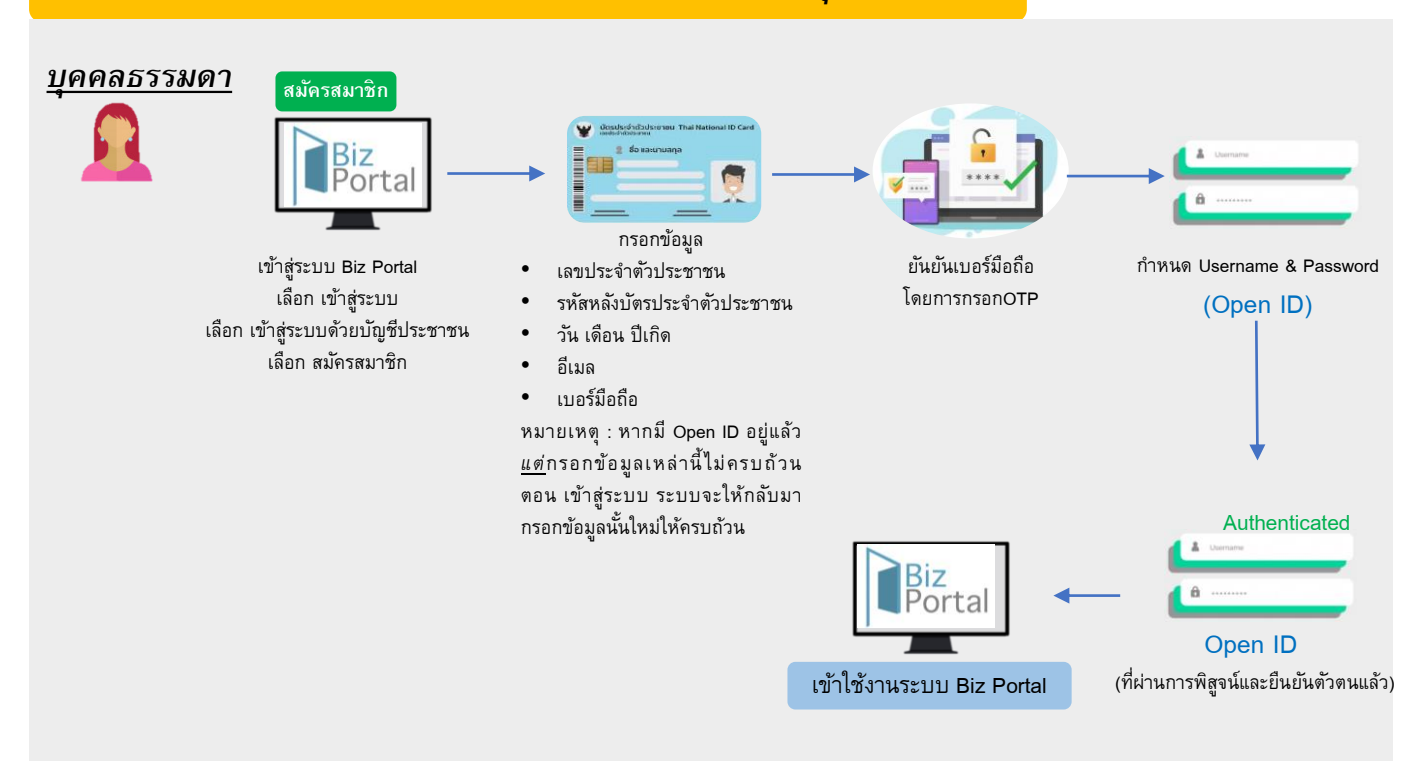

## **2. การลงทะเบียนและยืนยนั ตวัตนเพื่อใช้บริการ Biz Portal:** *นิติบคุ คล*

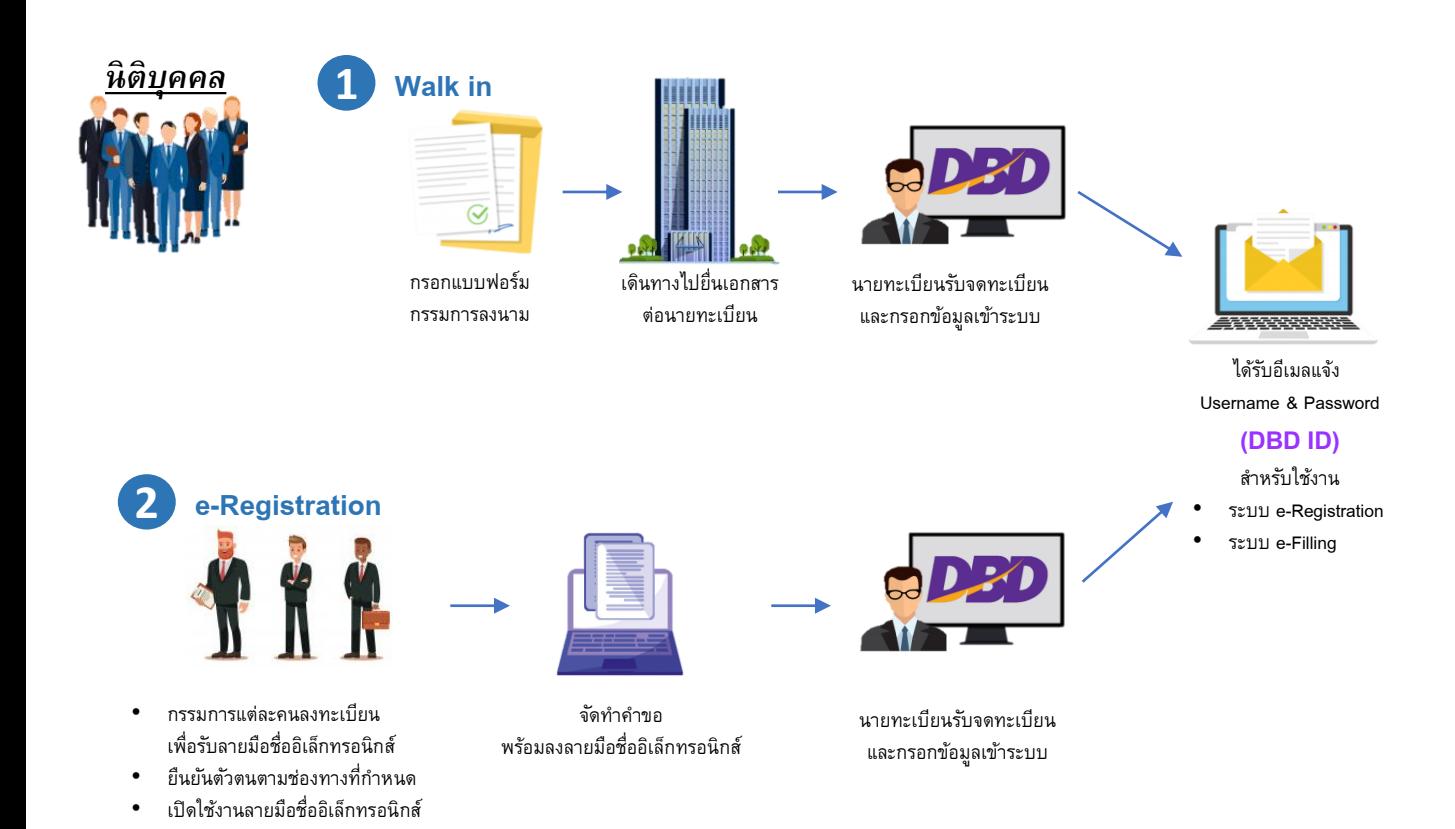